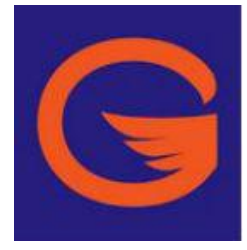

#### **GAGGLE**

- Web Address:<http://j.mp/cmsgaggle>
- Student Log In: first initial + last name + last 4 digits of student ID# (flast1234@cms.gaggle.net)
- Password is birthday yymmdd Ex. January 25, 1998 = 980125
- Digital Locker, Assignments, Calendar, Email

### **GOOGLE DRIVE**

- Web Address: [http://drive.google.com](http://drive.google.com/)
- Student Log in: first initial + last name + last 4 digits of student ID# (flast1234@cms.gaggle.net)
- Password: (same as Gaggle Account) birthday yymmdd Ex. January 25, 1998 = 980125
- Docs, Sheets, Presentation, Form, Draw, plus any add ins; Google Calendar

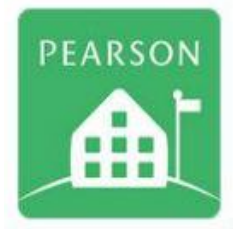

## **POWER SCHOOL FOR STUDENTS**

- Web Address:<http://cms.powerschool.com/public>
- Need to get your code from Ms. Beechum Room 308A
- School Code: gjkx ID # is example and password is password is password is password is the set of the set of the set of the set of the set of the set of the set of the set of the set of the set of the set of the set of the

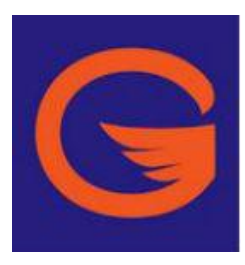

# **GAGGLE**

- Web Address:<http://j.mp/cmsgaggle>
- Student Log In: first initial + last name + last 4 digits of student ID# (flast1234@cms.gaggle.net)
- Password is birthday yymmdd Ex. January 25, 1998 = 980125
- Digital Locker, Assignments, Calendar, Email

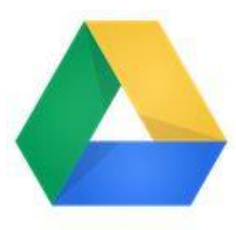

### **GOOGLE DRIVE**

- Web Address: [http://drive.google.com](http://drive.google.com/)
- Student Log in: first initial + last name + last 4 digits of student ID# (flast1234@cms.gaggle.net)
- Password: (same as Gaggle Account) birthday yymmdd Ex. January 25, 1998 = 980125
- Docs, Sheets, Presentation, Form, Draw, plus any add ins; Google Calendar

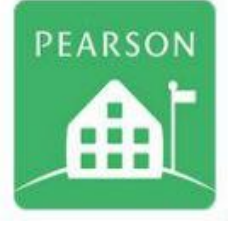

## **POWER SCHOOL FOR STUDENTS**

- Web Address:<http://cms.powerschool.com/public>
- Need to get your code from Ms. Beechum Room 308A
- School Code: gjkx ID # is example in the password is password is pass in the pass of the password is seen in the set of the set of the set of the set of the set of the set of the set of the set of the set of the set of the